NPD6399-00 IT

## Operazioni di base

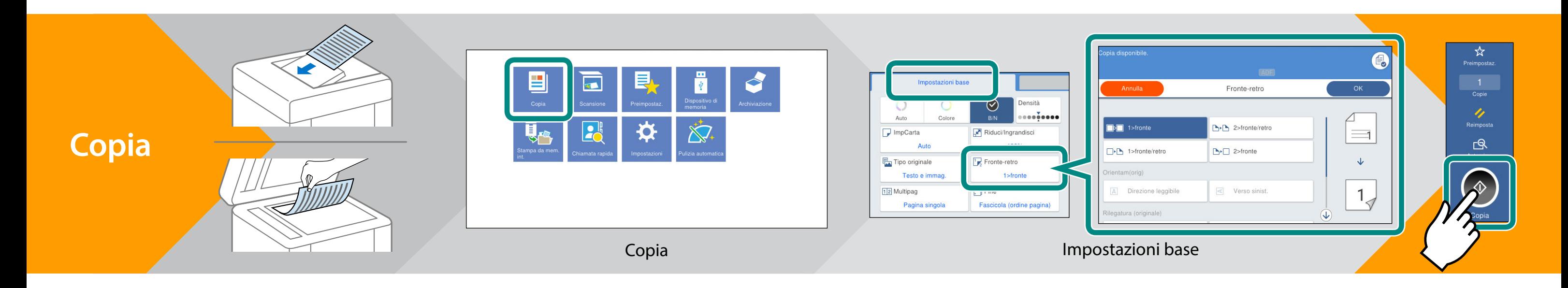

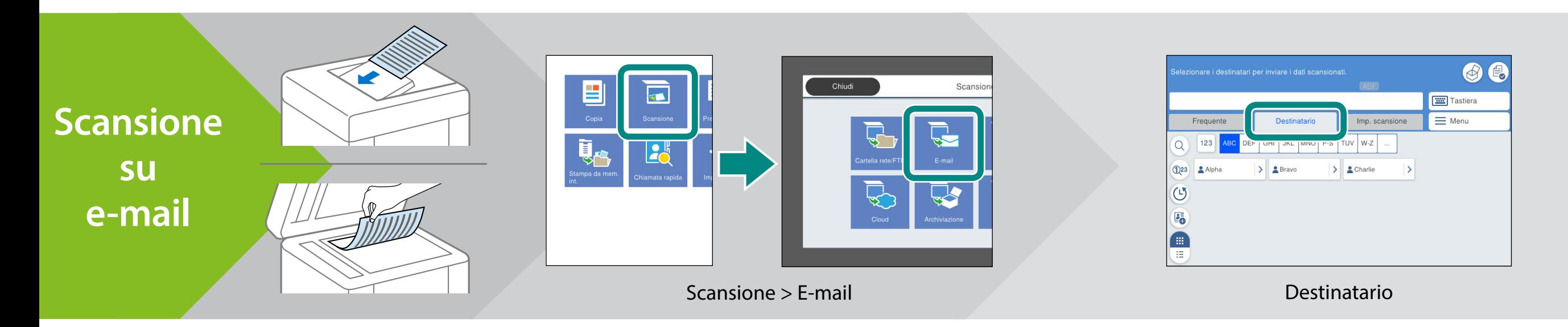

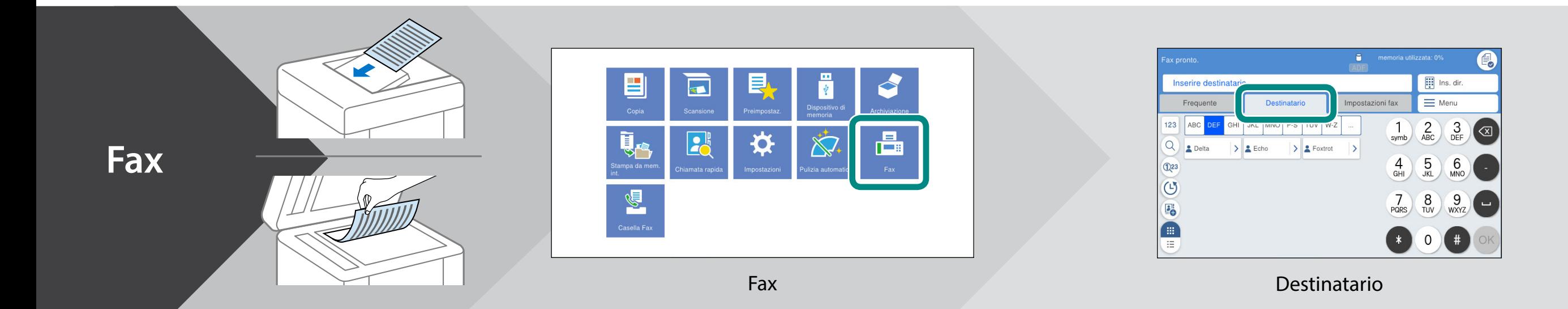

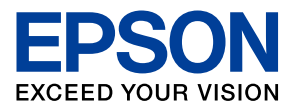

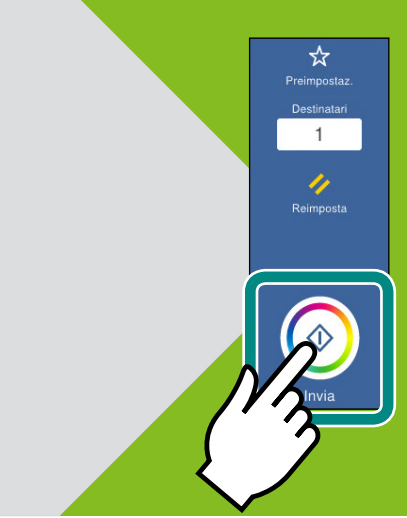

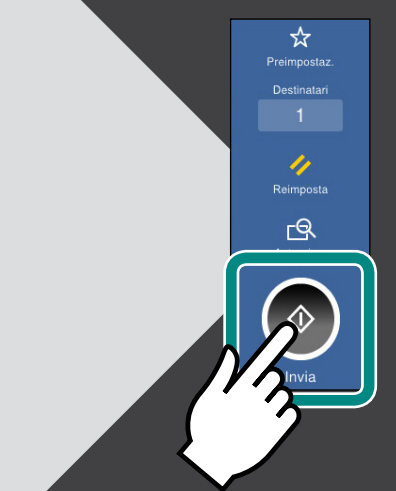